#### **Data Structures**

#### **Advances in C++ (3)**

Ling-Chieh Kung

Department of Information Management National Taiwan University

#### **Outline**

- **Operator overloading**
- Exception handling

#### **Recall our MyVector class**

```
class MyVector
{
private:
   int n; 
   double* m; 
public:
   MyVector() : n(0), m(NULL) { };
   MyVector(int n, double m[]); 
   MyVector(const MyVector& v);
   ~MyVector() { delete [] m; }
   void print() const;
};
                                        {
                                        }
                                        {
```

```
MyVector::MyVector(int n, double m[])
```

```
this\rightarrow n = n;
this-m = new double[n];for(int i = 0; i < n; i+1\text{this-}\mathbf{m}[\texttt{i}] = m[\texttt{i}];
```
**MyVector::MyVector(const MyVector& v)**

```
this \rightarrow n = v.nthis-m = new double[n];for(int i = 0; i < n; i+1\text{this} -\text{Im}[i] = \text{v.m}[i];
```
**void MyVector::print() const** 

```
 cout << "(";
for(int i = 0; i < n - 1; i++) cout << m[i] << ", ";
 cout << m[n-1] << ")\n";
```
**}**

**{**

**}**

#### **Comparing MyVector objects**

- When we have many vectors, we may need to **compare** them.
- For vectors *u* and *v*:
	- $-u = v$  if their dimensions are equal and  $u_i = v_i$  for all *i*.
	- $-u < v$  if their dimensions are equal and  $u_i < v_i$  for all *i*.
	- −  $u \le v$  if their dimensions are equal and  $u_i \le v_i$  for all *i*.
- How to add **member functions** that do comparisons?
	- Naturally, they should be **instance** rather than static functions.

#### **Member function isEqual()**

```
class MyVector
{
private:
   int n; 
   double* m; 
public:
   MyVector() : n(0), m(NULL) { };
   MyVector(int n, double m[]); 
   MyVector(const MyVector& v);
   ~MyVector() { delete [] m; }
   void print() const;
   bool isEqual(const MyVector& v) const;
};
```

```
bool MyVector::isEqual(const MyVector& v) const
{
   if(this->n != v.n)
     return false;
   else
   {
    for(int i = 0; i < n; i+1 {
      if(this~m[i] != v.m[i]) return false;
     }
   }
   return true;
}
```
#### **isEqual() is fine, but …**

- Adding the instance function **isEqual()** is fine.
	- But it is not intuitive.
	- $-$  If we can write  $\textbf{if}(\textbf{a1} = \textbf{a2})$ , it will be great!
- Of course we cannot:
	- The compiler does not know what to do to this statement.
	- We need to define **==** for **MyVector** just as we define member functions.
- In fact, **==** has been **overloaded** for different data types.
	- We may compare two **int**s, two **double**s, one **int** and one **double**, etc.
	- We will now define how **==** should compare two **MyVector**s.
- This is **operator overloading**.

#### **Operator overloading**

- Most operators (if not all) have been overloaded in the C++ standard.
	- E.g., the division operator **/** has been overloaded.
	- Divisions between integers is just different from divisions fractional values!
- Overloading operators for self-defined classes are **not required**.
	- Each overloaded operator can be replaced by an instance function.
	- However, it often makes programs **clearer** and the class **easier to use**.
- Some **restrictions**:
	- Not all operators can be overloaded (see your textbook).
	- The number of operands for an operator cannot be modified.
	- New operators cannot be created.

#### **Overloading an operator**

- An operator is overloaded by "implementing a **special instance function**".
	- It cannot be implemented as a static function.
- Let *op* be the operator to be overloaded, the "special instance function" is always named

#### **operator***op*

- The keyword **operator** is used for overloading operators.
- Let's overload = for **MyVector**.

#### **Overloading ==**

• Recall that we defined **isEqual()**:

```
class MyVector
{
private:
   int n; 
   double* m; 
public:
   MyVector() : n(0), m(NULL) { };
   MyVector(int n, double m[]); 
   MyVector(const MyVector& v);
   ~MyVector() { delete [] m; }
   void print() const;
   bool isEqual(const MyVector& v) const;
};
```

```
bool MyVector::isEqual(const MyVector& v) const
{
  if(this~\n\geq n := v.n) return false;
   else
 {
    for(int i = 0; i < n; i++) {
      if(this-M[i] != v.m[i]) return false;
     }
   }
   return true;
}
```
#### **Overloading ==**

• To overload **==**, simply do this:

```
class MyVector
{
private:
   int n; 
   double* m; 
public:
   MyVector() : n(0), m(NULL) { };
   MyVector(int n, double m[]); 
   MyVector(const MyVector& v);
   ~MyVector() { delete [] m; }
   void print() const;
   bool operator==(const MyVector& v) const;
};
```

```
bool MyVector::operator==(const MyVector& v) const
{
  if(this~\n\geq n := v.n) return false;
   else
 {
    for(int i = 0; i < n; i++) {
      if(this-m[i] != v.m[i]) return false;
     }
   }
   return true;
}
```
So easy!

#### **Invoking overloaded operators**

- We are indeed implementing instance functions with special names.
- Regarding **invoking** these instance functions:

```
int main() // without operator overloading
{
   double d1[5] = {1, 2, 3, 4, 5};
   const MyVector a1(5, d1);
   double d2[4] = {1, 2, 3, 4};
   const MyVector a2(4, d2);
   const MyVector a3(a1);
   a1.isEqual(a2) ? cout << "Y\n" : cout << "N\n"; 
   a1.isEqual(a3) ? cout << "Y\n" : cout << "N\n"; 
   return 0;
}
```

```
int main() // with operator overloading
{
   double d1[5] = {1, 2, 3, 4, 5};
   const MyVector a1(5, d1);
   double d2[4] = {1, 2, 3, 4};
   const MyVector a2(4, d2);
   const MyVector a3(a1);
  a1 = a2 ? cout \ll "Y\n" : cout \ll "N\n";
  a1 = a3 ? cout \ll "Y\n" : cout \ll "N\n";
   return 0;
}
```
#### **Invoking overloaded operators**

• Interestingly, we may also do:

```
int main() // with operator overloading
{
   double d1[5] = {1, 2, 3, 4, 5};
   const MyVector a1(5, d1);
   double d2[4] = {1, 2, 3, 4};
   const MyVector a2(4, d2);
   const MyVector a3(a1);
  a1.operator=(a2) ? cout \ll "Y\n" : cout \ll "N\n";
  a1.operator=(a3) ? cout \ll "Y\n" : cout \ll "N\n";
   return 0;
}
```
• Other comparison operations (**<**, **!=**, etc.) can all be overloaded similarly.

#### **Parameters for overloaded operators**

- The number of parameters is **restricted** for overloaded operators.
	- The **types of parameters** are not restricted.
	- The **return type** is not restricted.
	- **What is done** is not restricted.
- Always avoid unintuitive implementations!

```
class MyVector
{
  // ...
  bool operator==(const MyVector& v) const;
  bool operator=(MyV) const;
  void operator==(int i) const
   {
    cout << "...\n";
   } // no error but never do this! 
  bool operator==(int i, int j); // error
};
```
#### **Overloading the indexing operator**

- Another natural operation that is common for vectors is indexing.
	- $-$  Given vector *v*, we want to know/modify the element  $v_i$ .
- For C++ arrays, we use the **indexing operator []**.

```
class MyVector
{
   // ...
   double operator[](int i) const;
};
```

```
double MyVector::operator[](int i) const
{
  if(i < 0 | i \geq n) exit(1); // terminate the program! 
              // required <cstdlib>
   return m[i];
}
```
#### **More are needed for []**

• Compiling the program with the main function below results in an error!

```
int main()
{
   double d1[5] = {1, 2, 3, 4, 5};
  MyVector a1(5, d1); // non-const
   cout << a1[3] << endl; // good
   a1[1] = 4; // error!
   return 0;
}
```
- Error: **a1[1]** is just a **literal**, not a variable.
	- A literal cannot be put at the LHS in an assignment operation!
	- Just like  $3 = 5$  results in an error.

#### **Another overloaded []**

Let's overload **[]** into another version:

```
class MyVector
{
   // ...
   double operator[](int i) const;
   double& operator[](int i);
};
                                        double MyVector::operator[](int i) const
                                        {
                                          if(i < 0 \mid i \geq n) exit(1); 
                                           return m[i];
                                        }
                                        double& MyVector::operator[](int i)
                                        {
                                          if(i < 0 | i \succ n) // same
                                             exit(1); // implementation!
                                           return m[i];
                                        }
```
- The second implementation returns a **reference** of a member variable.
	- Modifying that reference modifies the variable.

#### Data Structures – Advances in C++ (3) 16/45 Ling-Chieh Kung (NTU IM)

## **Two different []**

Now the program runs successfully!

```
int main()
{
   double d1[5] = {1, 2, 3, 4, 5};
   MyVector a1(5, d1);
   cout << a1[1] << endl; // 2
   a1[1] = 4; // good
   cout << a1[1] << endl; // 4
   return 0;
}
```
- Which **[]** is invoked?
	- The **const** after the function prototype is the key.

```
class MyVector
{
   // ...
   double operator[](int i) const;
   double& operator[](int i);
};
```

```
double MyVector::operator[](int i) const
{
  if(i < 0 | i \geq n) exit(1); 
   return m[i];
}
double& MyVector::operator[](int i)
{
  if(i < 0 | i > n) exit(1); 
   return m[i];
}
```
#### **Default assignment operator**

- When we do an assignment, what do we expect?
- In fact, the assignment operator has been overloaded!
	- The compiler adds a **default assignment operator** into each class.
	- It simply **copies each instance variable** to its corresponding one.
	- Just like the default copy constructor.
- What may be wrong when we run the main function with the default assignment operator?

```
int main()
{
   double d1[5] = {1, 2, 3, 4, 5};
   double d2[4] = {1, 2, 3, 4}; 
   MyVector a1(5, d1);
  MyVector a2(4, d2);
   a2.print();
   a2 = a1; // dangerous!
   a2.print();
   return 0;
}
```
#### **Overloading the assignment operator**

- The assignment operator may need to be manually overloaded.
- Our first implementation:

```
class MyVector
{
   // ...
  void operator=(const MyVector& v);
};
```
How about  $a1 = a1$ ?

```
void MyVector::operator=(const MyVector& v)
{
  if(this~\nightharpoonup n := v.n) {
      delete [] this->m;
     \text{this} \rightarrow \text{n} = \text{v.n};this-m = new double[this -\lambda n]; }
  for(int i = 0; i < n; i+1\text{this-}\text{Im}[i] = v.m[i];}
```
# **Overloading the assignment operator**

• Our second implementation:

```
class MyVector
{
   // ...
   void operator=(const MyVector& v);
};
```
How about  $a1 = a2 = a3$ ?

```
void MyVector::operator=(const MyVector& v)
{
   if(this != &v)
 {
    if(this~\n\geq n := v.n) {
       delete [] this->m;
      this-\tan = v.n;this-m = new double[this~];
 }
    for(int i = 0; i < n; i++)\text{this-}\text{Im}[i] = v.m[i]; } 
}
```
## **Overloading the assignment operator**

• Our third implementation:

```
class MyVector
{
   // ...
  MyVector& operator=(const MyVector& v);
};
```
To avoid  $(a1 = a2) = a3$ , we may return **const MyVector&**.

```
MyVector& MyVector::operator=(const MyVector& v)
{
   if(this != &v)
 {
    if(this~\n\geq n := v.n) {
        delete [] this->m;
       this-\lambdan = v.n;
       this-m = new double[this~];
      }
    for(int i = 0; i < n; i++)\text{this-}\text{Im}[i] = v.m[i]; } 
   return *this;
}
```
#### **Preventing assignments and copying**

- In some cases, we **disallow** assignments between objects of a certain class.
	- To do so, overload the assignment operator as **private** or **protected**.
- In some cases, we disallow creating an object by **copying** another object.
	- To do so, implement the copy constructor as **private** or **protected**.
- The copy constructor, assignment operator, and destructor form a group.
	- Either you need **none** of them, or you need **all** of them.

#### **Self-assignment operators**

- For vectors, it is often to do arithmetic and assignments.
	- Given vectors *u* and *v* of the same dimension, the operation  $u == v$  makes  $u_i$ become  $u_i + v_i$  for all *i*.
- Let's overload **+=**:
	- Why returning **const MyVector&**?
- Returning **MyVector&** allows **(a1 += a3)[i]**.
- Returning **const MyVector&** disallows ( $a1 \leftrightarrow a3$ ) =  $a2$ .

```
class MyVector
{
   // ...
   const MyVector& operator+=(const MyVector& v);
};
const MyVector& MyVector::operator+=(const MyVector& v)
{
  if(this-\nu = v.n)
   {
    for(int i = 0; i < n; i++)\text{this-}\text{Im}[i] \text{ += } v.m[i]; }
   return *this;
}
```
#### **Arithmetic operators**

- Overloading an arithmetic operator is not hard.
- Consider the addition operator **+** as an example.
	- Take **const MyVector&** as a parameter.
	- Add each pair of elements one by one.
	- Do not modify the parameter object.
	- Return **const MyVector** to allow **a1 + a2 + a3** but disallow  $(a1 + a2) = a3$ .

## **Overloading the addition operator**

• Let's try to do it.

```
class MyVector
{
   // ...
   const MyVector operator+(const MyVector& v);
};
const MyVector MyVector::operator+(const MyVector& v)
{
   MyVector sum(*this); // creating a local variable
   sum += v; // using the overloaded +=
   return sum;
}
```
- Why not returning **const MyVector&**?
	- Hint: What will have to **sum** after the function call is finished?

#### **Overloading the addition operator**

We may overload it for another parameter type:

```
int main()
{
   double d1[5] = {1, 2, 3, 4, 5};
  MyVector a1(5, d1);
  MyVector a2(5, d1);
 a1 = a1 + a2; // good a1.print();
  a1 = a2 + 4.2; // good
   a1.print();
   return 0;
}
```

```
class MyVector
{
   // ...
   const MyVector operator+(const MyVector& v);
   const MyVector operator+(double d);
};
const MyVector MyVector::operator+(const MyVector& v)
{
  MyVector sum(*this); // creating a local variable
   sum += v; // using the overloaded +=
   return sum;
}
const MyVector MyVector::operator+(double d)
{
  MyVector sum(*this); 
  for(int i = 0; i < n; i++) sum[i] += d;
   return sum;
}
```
## **Instance function vs. global function**

• One last issue: addition is **commutative**, but the program below does not run!

```
int main()
{
   double d1[5] = {1, 2, 3, 4, 5};
  MyVector a1(5, d1);
  a1 = 4.2 + a1; // bad!
   a1.print();
   return 0;
}
```
- We cannot let a double variable invoke our "instance function **operator+**".
- We should overload **+** as a **global function**.

## **A global-function version**

• To overload **+** as global functions, we need to handle the three combinations:

```
const MyVector operator+(const MyVector& v, double d)
{
  MyVector sum(v);
  for(int i = 0; i \le v.n; i+1) // What do we need for this?
     sum[i] += d; // pairwise addition
   return sum;
}
const MyVector operator+(double d, const MyVector& v)
{
   return v + d; // using the previous definition
}
const MyVector operator+(const MyVector& v1, const MyVector& v2)
{
  MyVector sum(v1); 
   return sum += v2; // using the overloaded +=
}
```
## **A global-function version**

• Now all kinds of addition may be performed:

```
int main()
{
  double d1[5] = {1, 2, 3, 4, 5};
  MyVector a1(5, d1);
  MyVector a3(a1);
   a3 = 3 + a1 + 4 + a3;
  a3.print();
   return 0;
}
```
Each operator needs a separate consideration.

#### **Outline**

- Operator overloading
- **Exception handling**

#### **Exceptions**

- **Exceptions** are those thing that are not expected to happen.
	- When one writes a program, that typically refers to **logic** or **run-time** errors.
- Consider the following example:

```
#include <iostream>
using namespace std;
void f(int a[], int n)
{
  int i = 0;\sin \gg i;
   a[i] = 1; // logic error?
}
                                    {
                                   }
```

```
int main()
   int a[5] = {0};
   f(a, 5);
  for(int i = 0; i < 5; i++) cout << a[i] << " ";
   return 0;
```
#### **Exceptions**

• Some **checks** can be helpful:

```
#include <iostream>
using namespace std;
bool f(int a[], int n)
{
  int i = 0; cin >> i;
  if(i < 0 | i < n) return false;
  a[i] = 1; return true;
}
```

```
int main()
{
   int a[5] = {0};
   f(a, 5);
  for(int i = 0; i < 5; i++) cout << a[i] << " ";
   return 0;
}
```
The client can check the value returned by **f**() to do appropriate responses.

#### **Exceptions**

- Some **checks** may not be enough.
	- Even if the function has **multiple reasons** to return **false**, the client will not see the reason.
	- We **cannot send messages** to the client about the error (do not print out an error message on the screen!).
	- We **cannot enforce** the client to respond to the returned value.
- C++ (and many other modern languages) offers **exception handling**.
	- A mechanism for handling **logic** or **run-time error**.
	- A function can report the occurrence of an error by **throwing an exception**.
	- One **catches an exception** and then respond accordingly.

## **Try and catch**

• In C++, we use a **try** block and **catch** blocks.

```
try
{
   // statements that may throw exceptions
} 
catch(ExceptionClass identifier) // this kind? 
{
   // responses
}
catch(AnotherExceptionClass identifier) // that kind?
{
   // other responses
}
```
- A **try** block must be followed by **at least one catch** block.
- Try to include only statements that may throw exceptions in a **try** block.

### **Try and catch**

- When a statement (function or method) in a **try** block causes an exception:
	- Control **ignores the rest statements** in the **try** block.
	- Control passes to the catch block **corresponding to the exception** (if any).
	- After the catch block executes, control passes to statements after this trycatch block.
- If there is no applicable catch block for an exception, **abnormal program termination** usually occurs.
- If an exception occurs in the middle of a try block, the **destructors** of all (static) objects local to that block are called.
	- This is to ensure that all resources allocated in that block are released.
	- It is suggested **not to dynamically allocate** anything inside a try block.

#### **Example: string::replace()**

The **replace ()** function of  $C++$  strings is easy to use.

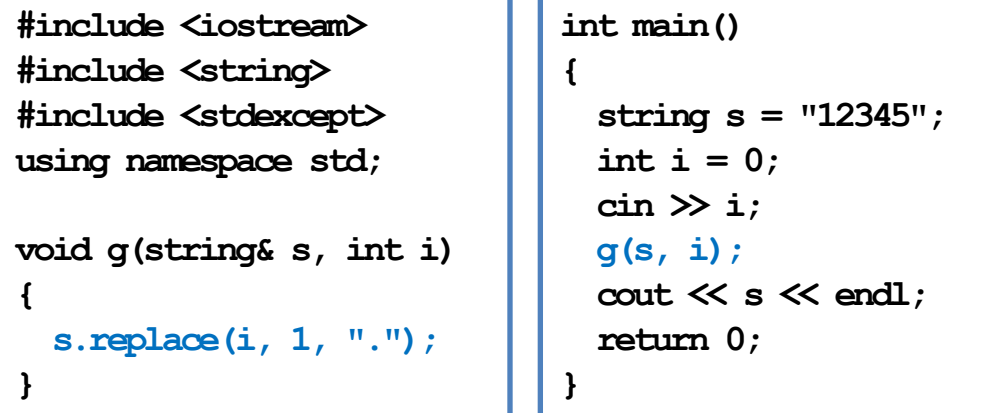

- It is defined to be able to **throw** an **out** of range exception.
	- **out\_of\_range** is a class defined in **<stdexcept>**.
	- If we do not respond to the exception, the program terminates abnormally.

#### **Example: string::replace()**

• Let's try and catch!

```
#include <iostream>
#include <string>
#include <stdexcept>
using namespace std; 
void g(string& s, int i) 
{
   try {
     s.replace(i, 1, "."); 
 }
   catch(out_of_range e) {
     cout << "...\n";
 }
}
                                int main()
                                {
                                   string s = "12345";
                                  int i = 0; cin >> i;
                                   g(s, i);
                                   cout << s << endl;
                                   return 0;
                                }
```
#### Example: string:: replace()

We may also try and catch in the client:

```
#include <iostream>
#include <string>
#include <stdexcept>
using namespace std; 
void g(string& s, int i) 
{
   s.replace(i, 1, "."); 
}
```
• A thrown exception will be passed to callers until one catches it.

```
int main()
{
   string s = "12345";
  int i = 0; cin >> I;
   try {
     g(s, i);
 }
   catch(out_of_range e) {
     cout << "...\n";
 }
   cout << s << endl;
  return 0;
}
```
– If no one catches it, the program terminates abnormally.

#### **Standard exception classes**

- In the C++ standard library, we have the following standard exception classes:
	- Inheritance and polymorphism!

```
 try {
     g(s, i);
 }
      // this also works
   catch(logic_error e) {
     cout << "...\n";
   }
```
– Include **<stdexcept>** to use them.

**exception logic\_error domain\_error invalid\_argument length\_error out\_of\_range runtime\_error range\_error overflow\_error underflow\_error**

#### **Throwing an exception**

• We may also **throw an exception** by ourselves.

```
#include <iostream>
#include <stdexcept>
using namespace std;
void f(int a[], int n) throw(logic_error)
{
  int i = 0;
   cin >> i;
  if(i < 0 | i < n)throw logic error("...");
  a[i] = 1;}
```

```
int main()
{
   int a[5] = {0};
   f(a, 5);
  for(int i = 0; i < 5; i+1)
     cout << a[i] << " ";
   return 0;
}
```
• This **enforce** the client to **catch** the exception!

## **Throwing an exception**

• Let the client **catch** the exception:

```
#include <iostream>
#include <stdexcept>
using namespace std;
void f(int a[], int n) throw(logic_error)
{
  int i = 0;
   cin >> i;
  if(i < 0 | i < n)throw logic error("...");
  a[i] = 1;}
                                               {
                                                }
                                                }
```

```
int main()
   int a[5] = {0};
   try {
     f(a, 5);
   catch(logic_error e) {
     cout << e.what();
  for(int i = 0; i < 5; i+1)
     cout << a[i] << " ";
   return 0;
}
```
**what()** returns the message generated when throwing an exception.

#### **Modifying the function header**

- Functions that throw an exception have a **throw clause** at the end of their headers.
	- This restricts the exceptions that a function can throw.
	- Omitting a **throw** clause allows a function to throw any exception.
- To allow multiple types of exceptions, write like:

**void f(int a[], int n) throw(type1, type2)**

• The documentation of a function (or method) should indicate any exception it might throw.

```
#include <iostream>
#include <stdexcept>
using namespace std;
void f(int a[], int n) throw(logic_error)
{
  int i = 0; cin >> i;
  if(i < 0 | i < n) throw logic_error("...");
  a[i] = 1;}
```
#### **Defining your own exception classes**

- C++ Standard Library supplies a number of exception classes.
- You may also want to define your own exception class.
	- This helps your program communicate better to your clients.
	- Your own exception classes should inherit from standard exception classes for a standardized exception working interface.

```
#include <stdexcept>
using namespace std;
class MyException : public exception
{
public:
   MyException(const string& msg = "")
     : exception(msg.c_str()) {}
};
```
#### **Defining your own exception classes**

• Let's use our own exception class:

```
#include <iostream>
#include <stdexcept>
using namespace std;
void f(int a[], int n) throw(MyException)
{
  int i = 0;
   cin >> i;
  if(i < 0 | i < n) throw MyException("...");
  a[i] = 1;}
```

```
int main()
{
   int a[5] = {0};
   try {
     f(a, 5);
   }
   catch(MyException e) {
     cout << e.what();
 }
  for(int i = 0; i < 5; i+1)
     cout << a[i] << " ";
   return 0;
}
```
#### **Applying these techniques**

- Operator overloading may be applied to **ArrayBag** and **LinkedBag**:
	- One may "add" two bags to create one bag.
	- One may "subtract" one bag from another bag.
	- One may "compare" two bags.
- Exception handling may be applied to **ArrayBag** and **LinkedBag**:
	- When the bag size limit is reached, throw an exception.
	- When a non-existing item is asked to be removed, throw an exception.